## Extremstellen ohne Nebenbedingungen

Skalare Extremstellenfindung:  $\rightarrow$  Max-Stelle:  $f'(x) = 0$  und  $f''(x) \leq 0$  $\rightarrow$  Min-Stelle:  $f'(x) = 0$  und  $f''(x) \ge 0$ Global: Zeige, dass kein größerer Punkt

### Definition Definitheit:

- $\rightarrow$  symmetrisch positiv definit:  $\langle A\vec{v}, \vec{v} \rangle > 0$
- $\rightarrow$  symmetrisch negativ definit:  $\langle A\vec{v}, \vec{v}\rangle < 0$
- $\rightarrow$  symmetrisch positiv semidefinit:  $\langle A\vec{v}, \vec{v}\rangle \geq 0$
- $\rightarrow$  symmetrisch negativ semidefinit:  $\langle A\vec{v}, \vec{v}\rangle \leq 0$  $\rightarrow$  ansonsten Indefinit

Beispiel:  
\n
$$
A = \begin{pmatrix} 1 & 0 \\ 0 & 1 \end{pmatrix} \rightarrow v^T Av \rightarrow (v1, v2) \cdot \begin{pmatrix} 1 & 0 \\ 0 & 1 \end{pmatrix} \begin{pmatrix} v1 \\ v2 \end{pmatrix}
$$
\n
$$
\rightarrow (v1)^2 + (v2)^2 \rightarrow \text{positive definite}
$$

Erinnerung Hessematrix:

$$
H_f(x,y) = \begin{pmatrix} f_{xx} & f_{xy} & f_{xz} \\ f_{yx} & f_{yy} & f_{yz} \\ f_{zx} & f_{zy} & f_{zz} \end{pmatrix}
$$

Erinnerung Gradient:  $\rightarrow$  Vektor der partiellen Ableitung nach jeder Variable

Extremstellen mit Hessematrix:

 $\rightarrow$  Max-Stelle:  $\nabla f(\vec{x}) = \vec{0}$  und  $Hf(\vec{x})$  ist neg. semidefinit  $\rightarrow$  Min-Stelle:  $\nabla f(\vec{x}) = \vec{0}$  und  $Hf(\vec{x})$  ist pos. semidefinit

Eigenwerte berechnen:

 $\rightarrow$  Diagonaleinträge minus  $\lambda$ 

- $\rightarrow$  2-Dimensional:  $a_{11}a_{22} a_{12}a_{21}$
- $\rightarrow$  3-Dimensional:  $a_{11}a_{22}a_{33} + a_{12}a_{23}a_{31} + a_{13}a_{21}a_{32}$

 $-a_{13}a_{22}a_{31} - a_{12}a_{21}a_{33} - a_{11}a_{23}a_{32}$  $\rightarrow$  Charakteristisches Polynom lösen

Eigenwerkriterium für Definitheit:

 $\rightarrow$  positiv definit:  $\lambda_1, ..., \lambda_n > 0$ 

 $\rightarrow$  negativ definit:  $\lambda_1, ..., \lambda_n < 0$ 

 $\rightarrow$  positiv semidefinit:  $\lambda_1, ..., \lambda_n \geq 0$ 

 $\rightarrow$  negativ semidefinit:  $\lambda_1, ..., \lambda_n \leq 0$ <br>  $\rightarrow$  indefinit, wenn zwei  $\lambda$  un

wenn zwei  $\lambda$  unterschiedliche Vorzeichen

# Extremstellen mit Nebenbedingungen

Lagrange Formalismus (1. Nebenbedingung):

- $\rightarrow$  Nebenbedingung umstellen, sodass gleich 0
- $\rightarrow$  Lagrange Bedingung aufstellen:  $f(x) \lambda g(x) = C$
- $\rightarrow$  Lagrange Bedingung pro Variable partiell ableiten
- $\rightarrow$  Gleichungssystem aus Ableitungen lösen
- $\rightarrow$  Tipp: Matrizenform und Gauß anwenden

### Beispiel:

 $\rightarrow f(x, y) = 5xy - y^2$  und  $NB : x + y = 12 \rightarrow x + y - 12 = 0$  $\rightarrow L(x, y, \lambda) = 5xy - y^2 - \lambda(x + y - 12)$  $\rightarrow L'(x, y, \lambda) = 5y + \lambda = 0$  $\rightarrow L'(x, y, \lambda) = 5x - 2y + \lambda = 0$  $\rightarrow L'(x, y, \lambda) = x + y - 12 = 0$ 

Lagrange Formalismus (mehrere Nebenbedingungen):

- $\rightarrow$  Alle NB umstellen, sodass gleich 0
- $\rightarrow$  Lagrange Bedingung:  $L = f(x) \lambda_1 g(x) \ldots \lambda_n g(x)$
- $\rightarrow$  Lagrange Bedingung pro Variable partiell ableiten  $\rightarrow$  Gleichungssystem aus Ableitungen lösen

# Implizite Funktionen

 $\rightarrow$  explizite Funktionen:  $f(x) = y$  $\rightarrow$  implizite Funktionen:  $x^2 + y^2 = 1$  $\rightarrow$  Umrechnung von explizit zu implizit nicht trivial

Satz über implizite Funktionen: Sei  $f: D \to \mathbb{R}, D \subseteq \mathbb{R}^2$  offen,  $(x', y') \in D$  und  $f(x', y') = 0$ Zudem gilt:  $\partial_2 f(x', y') \neq 0$  $\Rightarrow$  Existenz der Auflösungsfunktion:  $f(x, y(x) = 0) \wedge y' = y(x')$ Die Auflösungsfunktion ist stetig differenzierbar und es gilt:  $y'(x) = -\frac{\partial_1 f(x, y(x))}{\partial_2 f(x, y(x))}$  $\partial_2 f(x,y(x))$ 

Satz über implizite Fkt (mehrdimensional):  $\rightarrow f: D \in \mathbb{R}^{m+n} \rightarrow \mathbb{R}^m$  mitn,  $m \in \mathbb{N}$  und  $(x', y') \in D$  und  $x' \in \mathbb{R}^n \wedge y' \in \mathbb{R}^m$  $\rightarrow \vec{f}(\vec{x'}, \vec{y'}) = 0$  $\rightarrow$  Die  $m \times m$ -Matrix  $\partial \vec{f}/\partial \vec{y}(\vec{x'}, \vec{y'})$  muss invertierbar sein  $\rightarrow \vec{f}(\vec{x'}, \vec{y'}(\vec{x})) = \vec{0}$  und  $\vec{y}(\vec{x'}) = \vec{y}$ 

 $\Rightarrow$  Es existiert eine Auflösungsfunktion

Jacobi Matrix:

 $\rightarrow$  Alle Partiellen Ableitungen einer Funktion nebeneinander

Satz der inversen Abbildung:

Vorraussetzung:  $\vec{f}$  :  $D \subseteq \mathbb{R}^n \to \mathbb{R}^n$  sei offen,  $\vec{x'} \in D$ ,  $f \in C^1(D)$ , Jacobimatrix  $J\vec{f}(\vec{x'}) = d\vec{f}/d\vec{x}(\vec{x'})$  ist invertierbar  $\Rightarrow$  Umkehrfunktion existiert

### Bemerkung:

 $\rightarrow$  Die Existenz einer Umkehrfunktion in jedem Punkt impliziert nicht die Existenz einer globalen Umkehrfunktion

# Kurvenberechnung

Parameterdarstellung:

- $\rightarrow$  Darstellung durch einen Vektor mit Parametern
- $\rightarrow$  Zum ableiten jede Zeile einzeln ableiten  $D_{\text{in}}$ :  $\mathbf{L}$

$$
\vec{r}(t) = \begin{pmatrix} \cos(t) \\ \sin(t) \end{pmatrix} \rightarrow \vec{r}'(t) = \begin{pmatrix} -\sin(t) \\ \cos(t) \end{pmatrix}
$$

Erinnerung:

- $\rightarrow$  "||y(t)||": Betrag der euklidischen Norm
- $\rightarrow$  " $\lt \vec{x}, \vec{y}$  >": Skalarprodukt:  $x_1y_1 + ... + x_ny_n$
- $\rightarrow$  " $\vec{x} \times \vec{y}$ ": Kreuzprodukt:  $(23 32, 31 13, 12 21)^T$
- $\rightarrow$  Kreuzprodukt 2 dimensional: skalarer Wert (Determinante)

Bogenlänge Kurve:  $\int_a^b ||\vec{y}'(t)||dt$ 

- 1. Kurvenintegral:  $\int_a^b f(\vec{y}(t)) ||\vec{y}'(t)|| dt$
- 2. Kurvenintegral:  $\int_a^b < \vec{F}(\vec{y}(t)), \vec{y}'(t) > dt$
- 1. Oberflächenint.:  $\int_a^b f(\vec{y}(s,t)) ||\partial_1 \vec{y}(s,t) \times \partial_2 \vec{y}(s,t) || ds dt$
- 2. Oberflächenint.:  $\int_a^b <\vec{f}(\vec{y}(s,t)), \partial_1\vec{y}(s,t) \times \partial_2\vec{y}(s,t) > dsdt$

Tangente Berechnen:  $T(s) = y'(t) \cdot s + y(t)$  mit  $s \in \mathbb{R}$ 

Bemerkung:

- $\rightarrow$  1.Art wird bei skalaren Funktionen verwendet
- $\rightarrow$  2.<br>Art wird bei vektorialen Funktionen verwendet

### Definitionen:

- $\rightarrow$  Para-Darstellung glatt/regulär: keine erste Ableitung ist 0
- $\rightarrow$  Bogenlängenparametrisiert: Kurvenintegrall ist 1

### Optimierung konvexe Mengen:  $\rightarrow$  Verbindungsstrecke zweier Punkte immer in der Menge  $\rightarrow \forall \vec{x}, \vec{y} \in M \forall a \in (0,1) : a\vec{x} + (1-a)\vec{y} \in M$ konvexe Funktion:  $\rightarrow$  Funktionswerte unterhalb der Verbindungsstrecke  $\rightarrow$  Bei konkarv oberhalb der Verbindungsstrecke

- 
- $\rightarrow \forall \vec{x}, \vec{y} \in D \forall a \in (0,1) : f(a\vec{x} + (1-a)\vec{y}) \leq af(\vec{x}) + (1-a)f(\vec{y})$  $\rightarrow$  strikt konvex wenn  $<$

Ableitungskriterium für Konvexität:

- $\rightarrow$  f konvex  $\leftrightarrow$  H  $f(\vec{x})$  positiv semidefinit
- $\rightarrow$  f strikt konvex  $\leftarrow$  H $f(\vec{x})$  positiv definit

#### Eigenschaften:

- $\rightarrow$  Jede lokale Minstelle ist auch globale Minstelle
- $\rightarrow$  alle lokalen Minstellen bilden eine zusammenhängende, konvexe Minstelle
- $\rightarrow$  alle lokalen Minima haben den gleichen Wert
- $\rightarrow$  Die Menge aller lokalen minima kann leer sein
- $\rightarrow$  Wenn f strikt konvex ist, gibt es max. eine Minstelle
- $\rightarrow$  Eine nichtleere kompakte Levelmenge hat mind. eine globale Minstelle

### Quadratische Optimierung:

 $\rightarrow$ ! Nur mit quadratischen Matrizen! Problemstellung:  $\rightarrow$  min  $1/2 \cdot \langle A\vec{x}, \vec{x} \rangle + \langle \vec{b}, \vec{x} \rangle + c) \rightarrow$  mit  $A \in \mathbb{R}^{n \times n}, \vec{b} \in \mathbb{R}^{n}$  $\rightarrow \partial f(\vec{x}) = A\vec{x} + \vec{b}$  und  $Hf(\vec{x}) = A$  $\Rightarrow \vec{x'} = -A^{-1} \cdot \vec{b} \Rightarrow A\vec{x'} = -b \Rightarrow$  Gaußverfahren

Linear-Quadratisches Minimierungsproblem:

- $\rightarrow$  Funktion:  $f(\vec{x}) = 1/2 < A\vec{x}, \vec{x} > + < b, \vec{x} >$
- $\rightarrow$  Nebenbedingung:  $B\vec{x} = \vec{c}$  mit  $B \in \mathbb{R}^{m \times n}, \vec{c} \in \mathbb{R}^m$
- Fall 1: Vektor Nebenbedingung:

 $B_i \cdot c = c_i$  mit  $i = 1, ..., m \Rightarrow$  m Nebenbedingungen.

 $\Rightarrow$  Lagrange Multiplikator und Lagrangestyle lösen

Fall 2: Skalare Nebenbedingung:

Ausgangsformel in skalare Form bringen durch ausmultiplizieren, Nebenbedingung unverändert lassen  $\Rightarrow$  Lagrange Lösen

Simplex Algorithmus

- $\rightarrow$  Simplex ist ein von Geraden aufgestellter Körper
- $\rightarrow$  Idee: Laufe Geraden entlang bis Ergebnis
- $\rightarrow$  1. Mathematische Formulierung mit Variablen (HaVa)
	- → Nebenbedingung z(Variablen)= ... − > max
	- $\rightarrow$  Variablen  $\geq 0$
- $\rightarrow$  2. Pro Gleichung eine Variable (HiVa) einführen → NB Vorzeichenwechsel und − > Min (wenn positiv)
	- $\rightarrow$  Alle Variable  $> 0$
- $\rightarrow$  3. Tabelle aufstelle:

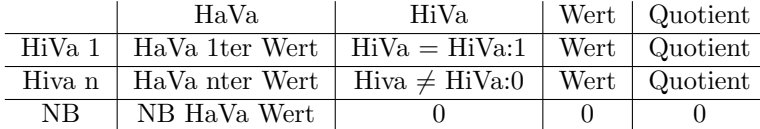

 $\rightarrow$  4. IF links bei NB keine negativen Werte: Fertig

 $\rightarrow$  5. IF links bei NB nur negative Werte: LP unbeschränkt

 $\rightarrow$  6. ELSE Basiswechsel:

- $\rightarrow$  Wähle Spalte mit kleinstem Quotienten/Nebenbedingung
- $\rightarrow$  Gaußmäßig Zeile auf andere Zeilen addieren, sodass:
- $\rightarrow$  1 in der ausgewählten Zeile, sonst 0

Bemerkung:  $\rightarrow$  Basis sind 0er und 1er Zeilen

- $\rightarrow$  Nicht Basis alle anderen Zeilen
- $\rightarrow$  Quotient = Wert / (Spalte kleinster NB)

### Fixpunktiterationen

Fixpunkt:

- $\rightarrow$  Abbildung f: A  $\rightarrow$  B mit  $A \subseteq B$
- $\rightarrow$  Fixpunkt: f(x) = x Bsp: Nullpunkt einer Ursprungsgeraden
- $\rightarrow$  Fixpunktiteration mit rekursiven Funktionen g(x) möglich
- $\rightarrow$  Falls g(x) konvergiert und stetig: Grenzwert: Fixpunkt

Banach Raum und Vollständigkeit:

- $\rightarrow$  Vollständig: Normierter Vektorraum, indem jede Cauchy-Folge konvergiert
- → vollständiger normierter Vektorraum ⇔ Banach-Raum
- $\rightarrow$  Hilbert-Raum: Banach-Raum +  $\forall x \in V : ||x|| = \sqrt{\langle x, x \rangle}$
- $\to \mathbb{R}^n$ mit jeder beliebigen Norm ist ein Banach-Raum

#### Kontraktion:

- $\rightarrow$  Sei V ein Vektorraum:  $M \subseteq V$  und  $\phi : M \rightarrow V$
- $\rightarrow \phi$  heißt Kontraktion, falls es ein  $k < 1$  gibt, sodass:  $||\phi(x) - \phi(y)|| \leq k||x - y|| \forall x, y \in M$
- $\rightarrow$  grob: Bilder liegen näher beieinander als Urbilder
- $\rightarrow$ Das k heißt dann Kontraktionskonstante von  $\phi$

### Fixpunktsatz von Banach:

- $\rightarrow$  Banach-Raum V  $\land$  0  $\neq$  M  $\subseteq$  V = abgeschlossene Teilmenge
- $\rightarrow$  Sei  $\phi : M \rightarrow V$  mit  $\phi(M) \subseteq M$  eine Kontraktion
- $\Rightarrow \phi$  genau ein Fixpunkt und Grenzwert:  $x_{n+1} := \phi(x_n)$
- $\rightarrow$  Fehlerabschätzung: k = Kontraktionskonstante von  $\phi$ Aproximationsfehler fällt pro Interationsschritt um min. k  $||x_{n+1} - x'|| \le k||x_n - x'||$  somit  $||x_n - x'|| \le k^n ||x_0 - x'||$

Newton-Verfahren:

- $\rightarrow xn+1=x_n-\frac{f(x_n)}{f'(x_n)}$
- $\rightarrow$  Stellt Fixpunktiteration zu folgender Funktion dar:
- $\rightarrow \phi(x) := x \frac{f(x)}{f'(x)}$  $\overline{f'(x)}$
- $\rightarrow$  Die Asymptotische Kontraktionskonstante von  $\phi(x)$  ist 0

Definitionen:

- → linear konvergent:  $k < 1$  :  $||x_n x'|| \le k ||x_{n-1} x'||$
- $\rightarrow$  quadratisch konvergent:  $c > 0$ :  $||x_n x'|| \le c||x_{n-1} x'||^2$

Newton-Verfahren im mehrdimensionalen:

- $\rightarrow$  Sei  $\vec{f}$ :  $\mathbb{R}^m \rightarrow \mathbb{R}^m$  zweimal stetig differenzierbar
- $\rightarrow$  Sei die Jacobi-Matix  $Jf(\vec{x})$  invertierbar für alle  $\vec{x}$
- $\to \vec{x}_{n+1} := \vec{x}_n [(Jf)(\vec{x}_n)]^{-1} \vec{f}(\vec{x}_n)$

### Differentialgleichungen

Eigenschaften von Differentialgleichungen:

- $\rightarrow$  linear: Ausgangsfunktion ohne Potenzen / e-Funktion
- $\rightarrow$ nte Ordnung: höchste Ableitung
- → skalar: ohne Vektoren
- $\rightarrow$  gewöhnlich: nur Ableitungen nach einer Variable
- $\rightarrow$  autonom: Variable tritt nicht allein auf
- $\rightarrow$  explizit: Umgestellt nach höchster Ableitung
- $\rightarrow$  homogen: ohne Störfunktion
- $\rightarrow$  System von DGL: Matrixschreibweise

Anfangswertproblem (AWP):

- $\rightarrow$  Für DGL ohne Anfangswert nur allgemeine Lösung
- $\rightarrow$  Mit Anfangswert lässt sich die Konstante berechnen
- $\rightarrow$  Für explizite gewöhnliche DGL 1. Ordnung
- $\rightarrow$  Gegeben:  $y'(x) = f(x) \cdot g(y)$  mit  $y(a) = b$

$$
y_0 = c \cdot e^{kt_0} \Rightarrow c = y_0 e^{-kt_0} \Rightarrow y(t) = y_0 e^{-kt_0} e^k t = y_0 e^{k(t-t_0)}
$$

- $\rightarrow$  AWP n-ter Ordnung umwandelbar in AWP erster Ordnung:
- $\rightarrow$  Es werden n<br/> Anfangswerte benötigt
- $\to$  Gegeben:  $y^{n}(t) = f(t, y(t), ..., y^{n-1}(t))$
- $\rightarrow$  1. n Hilfsvariablen Einführen:  $z_1, ..., z_n$
- $\rightarrow$  2. Hilfvariablen zuweisen:  $z_1(t) = y(t), ..., z_n(t) = y^{n-1}(t)$
- $\rightarrow$  3. System von DGL erster Ordnung aufstellen:
- $\Rightarrow z_1'(t) = z_2(t), z_2'(t) = z_3(t), ..., z_n'(t) = f(t, z_1(t), ..., z_{n-1}(t))$
- $\rightarrow$  4. System in Matrixschreibweise umwandeln
- $\rightarrow$  Beispiel:  $y'' = 3y' 2y \Rightarrow z_1 = y, z_2 = y'$
- $\Rightarrow z_1' = z_2$  ,  $z_2' = -2z_1 + 3z_2$
- $\Rightarrow$   $y_{neu} = (0 \ 1, -2 \ 3)^T \cdot (z_1, z_2)^T$

Lösung für skalare DGLs erster Ordnung:

- $\rightarrow$  Gegeben:  $f(t, y) = g(y)h(t) \Rightarrow$  Trennung der Variablen
- $\rightarrow$  Funktioniert nicht für Systeme n-ter Ordnung
- $\rightarrow$  1. Seperation:  $y'(t)/g(y) = h(t)$

$$
\int_b^x \frac{1}{g(y)} dy = \int_a^x f(x) dx + c \Rightarrow G(y) = H(t) + c
$$

 $\rightarrow$  Gleichung nach  $y(t)$  umstellen

Lösen mittels Substitution:

- $\rightarrow$  Wenn keine bekannten Lösungsverfahren funktionieren
- $\rightarrow$  Substitution, damit andere Lösungsverfahren möglich sind
- $\rightarrow$  1. Geeignete Substitution finden, z.B.:
- $\Rightarrow y'(t) = f(y(t)/t) \Rightarrow$  Substitution:  $z(t) = y(t)/t$
- $\Rightarrow$  y'(t) = f(at + by(t) + c)  $\Rightarrow$  Substitution:  $z(t) = at + by(t) + c$
- $\rightarrow$  Substitution nach  $y(t)$  umformen und nach t ableiten
- $\rightarrow$  Substitution und Ableitung ins ursprüngliche DGL einsetzen
- $\rightarrow$  Weitere Lösungsverfahren anwenden
- $\rightarrow$  Beispiel:  $y'(t) = (y(t)/t) \cdot (log(y(t)/t) + 1)$

$$
\Rightarrow z(t) = y(t)/t \Rightarrow y(t) = tz(t), y'(t) = tz'(t) + z(t)
$$

$$
\Rightarrow tz'(t) + z(t) = z(t)log(z(t)) + z(t) \Leftrightarrow tz'(t) = z(t)log(z(t))
$$

⇒ Jetzt noch Trennung der Variablen anwenden

Variation der Konstanten:

- $\rightarrow$  1. DGL in Ausgangslage bringen:  $x'(t) = a(t)x(t) + b(t)$
- $\rightarrow$  2. homogene Lösung:  $x_n(t) = c \cdot e^{-A(x)}$  mit  $c \in \mathbb{R}$
- $\rightarrow$  Lösen des inhomogenen Anteils:
- $\rightarrow$  3. C als Funktion:  $x_n(t) = c(t) \cdot e^{-A(x)}$
- $\rightarrow$  4. Einsetzen  $x_n(t)$  in  $x(t)$  und nach  $c(t)$  bzw.  $c'(t)$  auflösen
- $\rightarrow$  5. Integrieren von c(t) bzw. c'(t)
- $\rightarrow 6$ . Einsetzen von c(t) in  $x_n(t)$
- $\rightarrow$  7. Anfangswert für Hilfsvariable aus 5. einsetzen
- $\rightarrow$  8. Formel aus 7. in DLG einsetzen

Existenztheorie:

- $\rightarrow$  DGLs n-ter Ordnung umwandelbar in DGLs erster Ordnung
- $\Rightarrow$  Rechte Seite stetig  $\Rightarrow$  es existiert eine Lösung des AWP

Lineare DGL-Systeme erster Ordnung:

- $\rightarrow$  Diesmal mit quadratischer Matrix A(t)
- $\rightarrow$  Gegeben:  $y'(t) = A(t)y(t) + b(t)$
- $\rightarrow$  homogen, wenn  $b(t) = 0$ , ansonsten inhomogen
- $\Rightarrow$  Lösungsmenge:  $L_{inhom} = \{y_p\} + L_{hom}$  mit:  $y_p =$  feste Größe
- $\rightarrow$  Dimension der Lösung ist Dimension der Matrix
- $\rightarrow$  Fundamentalsystem: Basis von  $L_{hom}$
- $\rightarrow$  Fundamentallösung: Mitglieder des Fundamentalsystems
- $\rightarrow$  Fundamentalmatrix:  $w(t) := [\vec{y}_1(t), ..., \vec{y}_n(t)] \in \mathbb{R}^{n \times n}$
- $\rightarrow$  Wronski Determinante:  $det(w(t))$

Berechnung Fundamentalsystems (A unabhängig von t):

- $\rightarrow$  Gegeben:  $\vec{y}'(t) = A\vec{y}(t)$
- $\rightarrow$  Fall 1: A ist eine Diagonalmatrix:

$$
y'(t) = \begin{pmatrix} \lambda_1 & 0\\ 0 & \lambda_n \end{pmatrix} y(t) \Rightarrow y_1(t) = c_1 e^{\lambda_1 t}, \dots, y_n(t) = c_n e^{\lambda_n t}
$$

$$
\Rightarrow L_{hom} = \{\vec{y}(t) = c_1 e^{\lambda_1 t}, ..., c_n e^{\lambda_n t}\}, c_i \in \mathbb{R}^n
$$

- $\Rightarrow$  Fundamentalsystem:  $e^{\lambda_1 t} \vec{e_1}, ..., e^{\lambda_n t} \vec{e_n}$
- $\rightarrow$  Fall 2: A ist diagonalisierbare Matrix:
- $\Rightarrow$  1. Berechne die EW  $\lambda_i$  von A
- $\Rightarrow$  2. Berechne die EV $V_i$ von A
- $\Rightarrow$  Fundamentalsystem:  $e^{\lambda_1 t}v_1, ..., e^{\lambda_n t}V_n$
- ⇒ Sonderfall: komplexe Eigenwerte:
- ⇒ Umwandeln in reelles Fundamentalsystem:
- ⇒ komplexe Eigenwerte treten doppelt auf
- $\Rightarrow$  Zerlegen von  $\lambda_i$  und  $V_i$  in Real und Imaginärteil
- $\Rightarrow \lambda = a + bi$  und  $V = r + si$

$$
\Rightarrow y_1(t) = (r \cdot \cos(bt) - s \cdot \sin(bt))e^{at} + i(s \cdot \cos(bt) + r \cdot \sin(bt))e^{at}
$$

- $\Rightarrow y_2(t) = (r \cdot cos(bt) s \cdot sin(bt))e^{at} i(s \cdot cos(bt) + r \cdot sin(bt))e^{at}$
- $\Rightarrow$   $y_{1,real} = RE(y_1)$  und  $y_{2,real} = IM(y_1)$
- $\Rightarrow$  Einträge des reellen Fundamentalsystems
- $\rightarrow$  Fall 3: A ist nicht diagonalisierbar:
- $\rightarrow$  Es existiert mind. ein EW wo alg  $\neq$  geo
- $\rightarrow$  Sei  $\lambda$  der EW  $\Rightarrow$  Berechnung Hauptvektoren (HV)
- $\Rightarrow$  1. Einen EV  $V_n$  zu  $\lambda$  berechnen
- $\Rightarrow$  2. Berechnung Hauptvektor:  $(A \lambda \cdot \text{Einheitsmatrix})V_2 = V_1$
- $\Rightarrow$  Man benötigt soviele Hauptvektoren wie alg von  $\lambda$
- $\rightarrow$  Fundamentalsystem für EW mit  $alg \neq geo$  und  $V_m$  HV:

$$
e^{\lambda t}(V_m + t_{V_{m-1}} + (t^2/2!)_{V_{m-2}} + \dots + (t^{m-1}/(m-1)!)_{V_1}
$$

 $\rightarrow$  Berechnung partikulärer Lösung für inhomogene DGL:

 $\rightarrow$  Gegeben:  $y^{(n)} + a_{n-1}(t)y^{(n-1)}(t) + \dots + a_0(t)y(t) = b(t)$  $\rightarrow$  Umwandelbar in System von DGL erster Ordnung

 $\rightarrow$  Ist  $a_i$  abhängig von t  $\Rightarrow$  kein Fundamentalsystem  $\rightarrow$  Trick zum Bilden des charakteristischen Polynoms:  $\Rightarrow$   $p(\lambda) = (-1)^n (\lambda^n + a_{n-1}\lambda^{n-1} + \dots + a_1\lambda + a_0)$ 

 $\rightarrow$  Für jede Nullstelle  $\lambda_i \in \mathbb{C}$  nehme die Funktion:

 $\rightarrow$  Wenn man das Anfangswertproblem nicht exakt lösen kann

 $\rightarrow$  Für die partikuläre Lösung:  $y_p^* = w(t)\vec{c}(t)$ 

 $\rightarrow$  genannt: Eulersches Polygonzugverfahren  $\rightarrow y_{n+1} = y_n + h f(t_n), y_n$  mit  $h > 0 \in \mathbb{R}$  $\rightarrow y_{n+1} = y_n + h f(t_n + h/2, y_n + h/2 \cdot f(t_n, y_n))$ 

- $\rightarrow$  Sei  $\vec{y_1}, ..., \vec{y_n}$  ein Fundamentalsystem:
- $\Rightarrow$  Partikuläre Lösung:  $y_p^* = W(t)\vec{c}(t)$
- $\Rightarrow \vec{y_i}$  Lösungen  $\Rightarrow c'(t) = W(t)^{-1}b(t)$  $\Rightarrow$  Integrations der einzelnen Komponenten ohne Konstante

Lineare skalare DGLn n-ter Ordnung:

 $\Rightarrow$  Einsetzen:  $L_{inhom} = y_p + L_{hom}$ 

 $\rightarrow$  Nur für Konstante  $a_i$  lösbar

 $\rightarrow$  Lösungsraum homogener DGL:  $\rightarrow a_i$  ist eine Konstante,  $b = 0$ 

 $\rightarrow r_i$  ist die Vielfachheit der NS  $\lambda_i$ 

 $\Rightarrow e^{\lambda_i t}, t e^{\lambda_i t}, ..., t^{r_j-1} e^{\lambda_i t}$ 

Numerische Verfahren:

Algebra Definition Gruppe:  $\rightarrow$  Menge M mit einer Verknüpfung  $\rightarrow$  Halbgruppe:  $a * (b * c) = (a * b) * c$  (Assoziativgesetz)  $\rightarrow$  Monoid:  $a * e = e * a = a$  (neutrales Element)  $\rightarrow$  Gruppe:  $a * b = b * a = e$  (inverses Element)  $\rightarrow$  Abel'sche Gruppe:  $a * b = b * a$  (Kommutativgesetz) Definition Ring:  $\rightarrow$  Menge M mit zwei Verknüpfungen:  $+$ <sup>\*</sup>  $\rightarrow$  (M,+) ist eine Abelsche Gruppe  $\rightarrow$  (M,<sup>\*</sup>) ist associativ  $\rightarrow$  Distributivgesetz gilt: $(a + b) * c = a * c + b * c$  $\rightarrow$  Ring mit Einselement: enthält neutrales Element  $\rightarrow$  kommutativer Ring:  $(M,*)$  ist kommutativ Definition Körper:  $\rightarrow$  kommutativer Ring  $(M, +,^*)$  mit Einselement  $\rightarrow$  Jedes Element außer 0 hat Inverses bzgl. Multiplikation  $\rightarrow$  Oder: Ring(M,+,<sup>\*</sup>) mit (M\{0}, \*) als Abelsche Gruppe Definition Restklasse: → Menge der Zahlen, die bei a mod b denselben Rest haben  $\rightarrow$  Bsp:  $[2]_3 = \{... - 4, -1, 2, 5, ...\} = \{z \in \mathbb{Z} | z \equiv 2 \pmod{3}\}\$  $\rightarrow$  Verknüpfungen:  $[a]_n + [b]_n = [a + b]_n$  und  $[a]_n \cdot [b]_n = [a \cdot b]$  $\rightarrow$  Mit Restklassen kann man Ringe und Körper bauen Satz:  $\rightarrow$  Im Restklassenring  $(\mathbb{Z}_n, +, *)$  gilt für jedes  $[a]_n \in \mathbb{Z}_n$ :  $\rightarrow [a]_n$  invertierbar bzgl. Multiplikation ist äquivalent zu:  $\Leftrightarrow \forall [b]_n \in \mathbb{Z}_n \backslash \{0\} : [a]_n * [b]_n \neq [0]_n$ Satz 1 (euklidischer Divisionsalgorithmus):  $\rightarrow \forall a, b \in \mathbb{N} : \alpha, \beta \in \mathbb{Z} : qqT(a, b) = \alpha a + \beta b$ Satz 2 (teilerfremdheit):  $\rightarrow a, b \in \mathbb{N}$  sind genau dann teilerfremd, wenn mit  $\alpha, \beta \in \mathbb{Z}$  gilt:  $\Rightarrow \alpha a + \beta b = 1$ Satz 3 (Folgerung aus Satz 2):  $\rightarrow$   $[a]_n$   $\in$   $\mathbb{Z}_n$  hat Inverses bzgl. \*, wenn a und n teilerfremd Satz:  $\rightarrow \forall n \geq 2 : (\mathbb{Z}_n \backslash \{0\}, *)$  ist Gruppe  $\Leftrightarrow$  n ist prim Satz (endliche Körper):  $\rightarrow \forall p \geq 2 : (\mathbb{Z}_p, +, *)$  ist Körper  $\Leftrightarrow p$  ist prim Beispielrechnung mit Restklassen:  $\rightarrow$  Mit welcher Ziffer endet z =  $9^{123}$  $\rightarrow [9]^{123}]_{10} = [9]^{123}_{10} = [-1]^{123}_{10} = [(-1)^{123}]_{10} = [-1]_{10} = [9]_{10}$ Fehlererkennung:  $\rightarrow$  Einzelfehler:  $\Rightarrow \forall i = 1, ..., m : [g_i]_n$  ist invertierbar  $\Rightarrow$  Also:  $ggT(g_i, n) = 1 \forall i = 1, ..., m$  $\rightarrow$  Vertauschfehler:  $\Rightarrow \forall i, j = 1, ..., m + 1$  mit  $i \neq j$ :  $[g_i - g_j]$  ist invertierbar  $\Rightarrow$  Also:  $ggT(|g_i - g_j|, n) = 1 \forall i \neq j$  $\rightarrow$  Nachbartauschungsfehler:  $\Rightarrow \forall i = 1, ..., m : [g_i - g_{i+1}]_n$  ist invertierbar  $\Rightarrow$  Also:  $ggT(|q_i - q_{i+1}|, n) = 1 \forall i = 1, ..., m$ Tipps:  $\rightarrow$  Berechnung der Inversen einer Gruppe $(\mathbb{Z}_n^*)$ : ⇒ Große n: euklidischer Divisionsalgorithmus  $\Rightarrow$  Kleine n: Bilde Potenz von  $[a]_n$  bis  $[a]_n^k = [1]_n$ Es ist dann  $[a]_n^{k-1} \cdot [a]_n = [1]_n \Rightarrow [a]_n^{-1} = [a]_n^{k-1}$ Definition (Nullteilerfreiheit):  $\rightarrow$  Definiert für einen Ring  $(R, +,^*)$  $\rightarrow \forall a, b \in R : (a * b = 0 \rightarrow a = 0 \vee b = 0)$  $\rightarrow$  Elemente  $a, b \in R$  mit  $a * b = 0$  nennt man Nullteiler  $\rightarrow$  Körper sind immer nullfrei Satz (Primzahlen):  $\rightarrow$  Jede Zahl ist eine Multiplikation von Primzahlen  $\rightarrow$  Es gibt unendlich viele Primzahlen Definition (Euler'Sche Phi-Funktion):  $\to \phi : \mathbb{N} \to \mathbb{N} \Rightarrow \phi(n) := |\mathbb{Z}_n^*| = \{k \in \{1, ..., n\} | ggT(k, n) = 1\}|$  $\rightarrow$  Für Primzahlen gilt  $\phi(p) = p - 1$  $\rightarrow$  Für Primzahlpotenzen gilt  $\phi(p^k) = p^k - p^{k-1} = p^{k-1}(p-1)$  $\rightarrow$  Für teilerfremde Zahlen  $a, b \in \mathbb{N}$  gilt  $\phi(a * b) = \phi(a) * \phi(b)$ Definition (Untergruppe):  $\rightarrow$  Sei (G, \*) eine Gruppe und  $\emptyset \neq U \subseteq G$  $\Rightarrow \forall a, b \in U : a * b \in U$  $\Rightarrow \forall a \in U : a^{-1} \in U$ Definition (Homomorphismus / Isomorphismus):  $\rightarrow$  Seien  $(G, *), (H, \circ)$  Gruppen  $\rightarrow$  Abbildung  $f: G \rightarrow H$  heißt Homomorphismus, falls:  $\Rightarrow$  f(a \* b) = f(a) ∘ f(b)∀a, b ∈ G  $\Rightarrow$  Isomorphismus, wenn f zusätzlich bijektiv Satz (Homomorphismus Eigenschaften):  $\rightarrow$  Für  $f:(G,*) \rightarrow (H, \circ)$  gilt:  $\Rightarrow$   $f(1_G) = 1_H$  $\Rightarrow$   $f(a^{-1}) = f(a)^{-1} \forall a \in G$  $\Rightarrow$  Ist f Isomorph, dann auch  $f^{-1}$ ⇒ Bild(f) ist eine Untergruppe von H  $\Rightarrow$  Kern(f) := { $a \in G | f(a) = 1_H$ } ist eine Untergruppe von G  $\Rightarrow$  f injektiv  $\Leftrightarrow$  Kern(f) = {1<sub>G</sub>} Satz:  $\rightarrow$  Sei G eine endliche Gruppe und U eine Untergruppe von G  $⇒$  Die Elementezahl von U ist Teiler der Elementezahl von G Definition ( Quotientengruppe):  $\rightarrow$  Sei  $(G, *)$  eine Abelsche Gruppe und  $U \subseteq G$  $\rightarrow$  Dann ist auf  $G\U$  die Verknüpfung wohldefiniert:  $\Rightarrow [a]_U \circ [b]_U := [a * b]_U \forall a, b \in G$ Satz (Struktursatz endlicher abelscher Gruppen):  $\rightarrow$  Endliche abelsche Gruppen G sind isomorph zu Gruppen der Form: $\mathbb{Z}_{n1} \times ... \times \mathbb{Z}_{nk}$ ,  $k \geq 1$ → wobei  $n1 \geq 2$  und  $ni$  Teiler von  $ni + 1$  ist  $\rightarrow$  Es ist weiterhin  $|G| = n1 \cdot n2 \cdot ... \cdot nk$ Satz (Homomorphiesatz):  $\rightarrow$  Gruppen G und H.  $f : G \rightarrow H$  Gruppenhomomorphismus  $\Rightarrow$  Gruppen  $G\backslash Kern(f)$  und  $Bild(f)$  sind isomorph  $\Rightarrow f: G\backslash Kern(f)\rightarrow Bild(f)$  $\Rightarrow [a]_{Kern(f)} \rightarrow f([a]_{Kern(f)}) := f(a)$ Satz:  $\rightarrow$  m,n teilerfremd.  $(\mathbb{Z}_{nm}, +)$  und  $(\mathbb{Z}_m \times \mathbb{Z}_n, +)$  isomorph  $\Rightarrow f : \mathbb{Z}_{mn} \to \mathbb{Z}_{\times} \mathbb{Z}_{n}$ ,  $[a]_{mn} \rightarrow [a]_{m} \times [a]_{n}$  sind Isomorphismen  $\rightarrow$  m,n teilbar.  $(\mathbb{Z}_{nm}, +)$  und  $(\mathbb{Z}_{m} \times \mathbb{Z}_{n}, +)$  nicht isomorph  $\rightarrow$  Einschränkung von obrigen f auf $\mathbb{Z}_{nm}^*,$   $f: \mathbb{Z}_{mn}^* \rightarrow \mathbb{Z}_m^* \times \mathbb{Z}_n^*$ ⇒ falls m, n teilerfremd, f ist wohldefiniert und bijektiv Satz (kleiner Fermat'scher Satz):  $\rightarrow$  Für Primzahl p und  $x \in \mathbb{Z}$ :  $x^p \equiv x \pmod{p}$  $\rightarrow x \in \mathbb{Z}$  nicht teilbar mit Primzahl p:  $x^{p-1} \equiv 1 \pmod{p}$ 

 $\rightarrow n \in \mathbb{N}, x \in \mathbb{Z}$  mit ggT(x,n) = 1:  $x^{\phi(n)} \equiv 1 \pmod{n}$